# **Provider Directory Search Interface Spec**

## **Introduction**

The Provider Directory web services allows HIE participants to search for providers or organizations. This allows participants to discover the direct email address of a provider and the certificate to use for encrypting the content or validating the signature. For XDR users once the provider is located the providers organization can be located to find the XDR endpoint URL and the certificate for encrypting the content or validating the signature.

## **Web Services Methods**

- providerSearch
- organizationSearch
- getOrganizationById
- getSMIMECertificateByDirectEmailAddress
- getOrganizationByOrganizationRelationship
- getProvider
- getCertificateByCertificateReference

## **providerSearch**

Provider search web service provides following parameters to search a provider.

- First Name
- Last Name
- Middle Name
- Specialty
- Type
- Gender
- Street
- City
- State
- Zip
- Phone
- Email
- Language
- Id

One of the elements in the list below must be provided in order to perform a successful search.

- First Name
- Last Name
- ZIP
- Specialty
- Id
- Street
- Phone

Response from the provider search web service provides a list of providers matching the search criteria. Provider element contains the following information

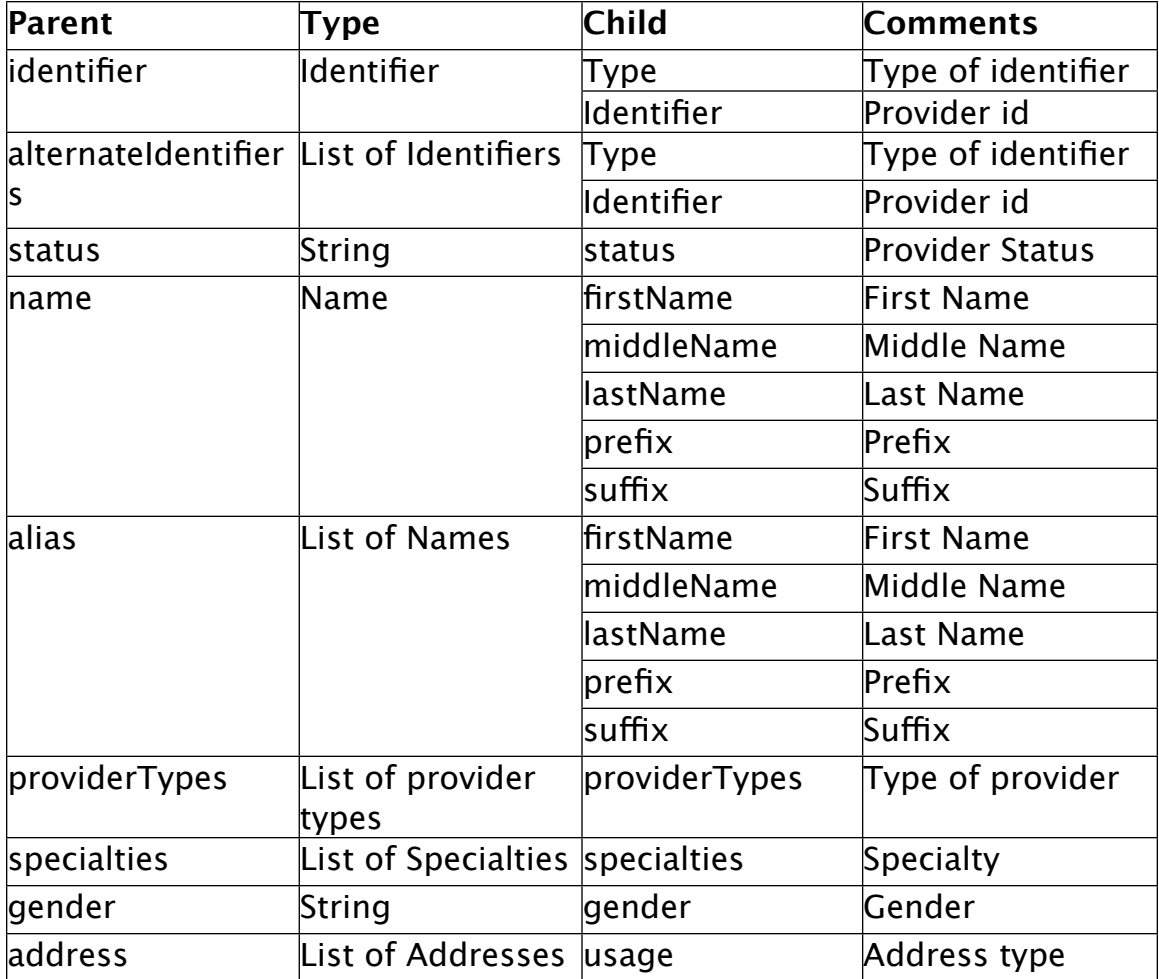

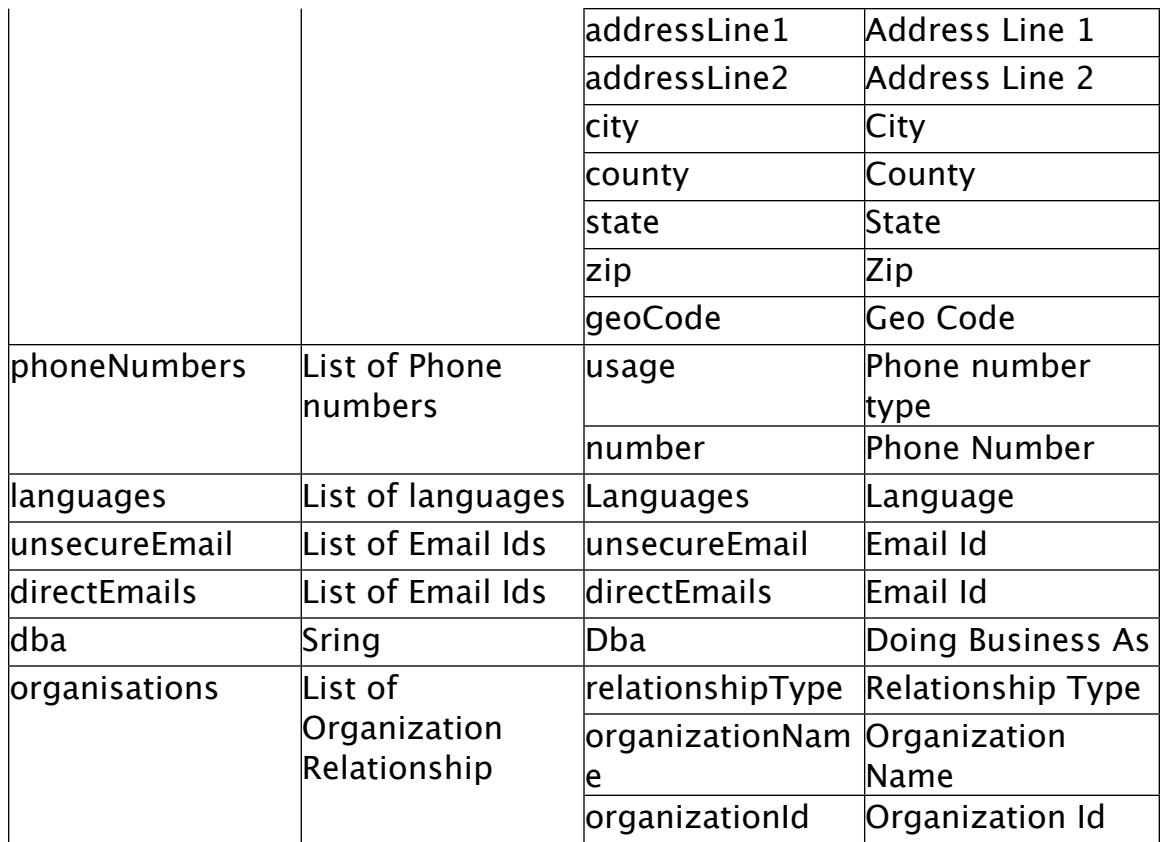

#### **organizationSearch**

Provider search web service provides following parameters to search an organization.

- Name
- Type
- Phone
- Specialty
- street
- city
- state
- zip
- id

One of the elements in the list below must be provided in order to perform a successful search.

- Name
- Type
- Phone
- Specialty
- street
- zip
- id

Response from the organization search web service provides a list of organizations matching the search criteria. Organization elements contain the following information

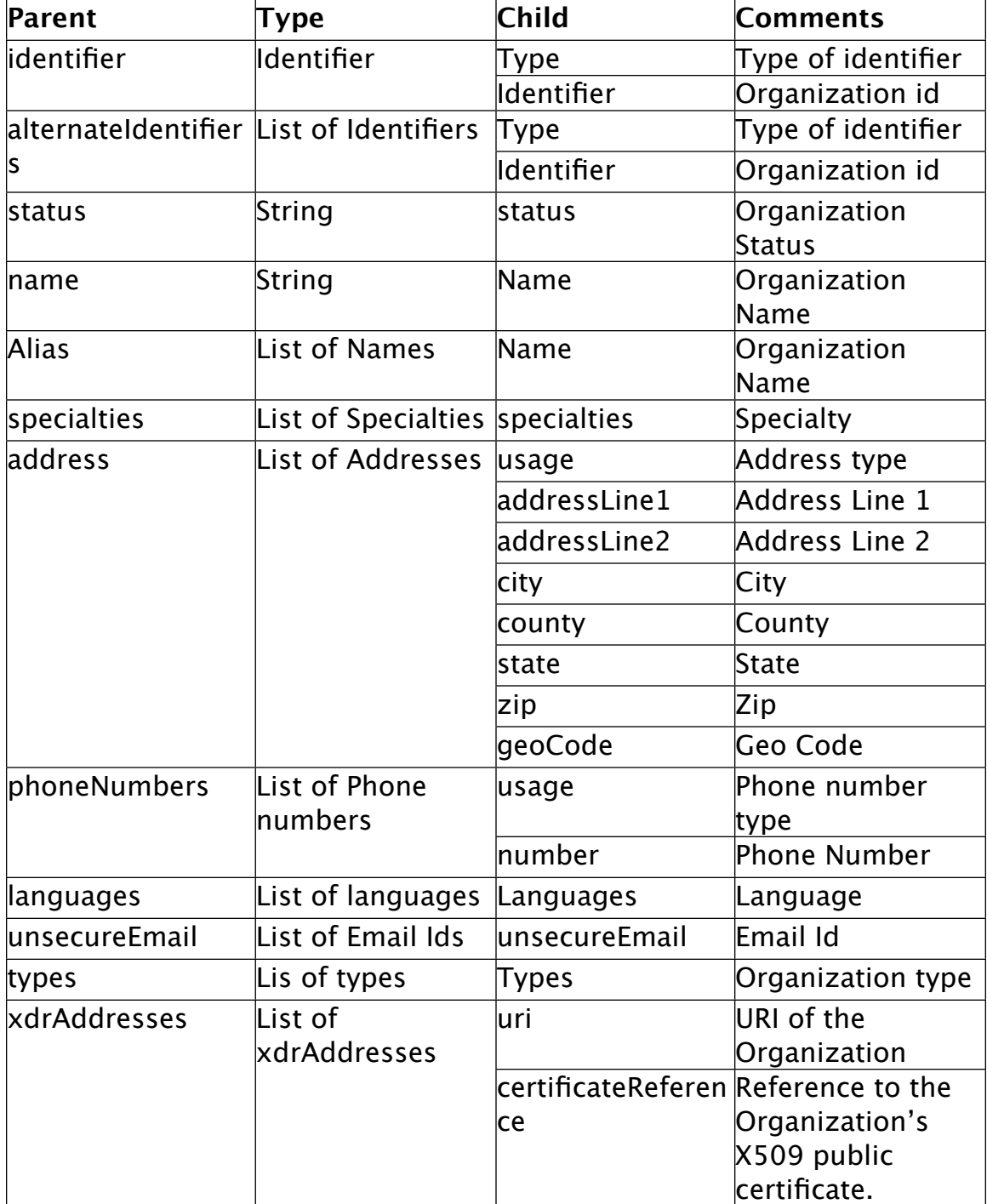

#### **getOrganizationById**

The getOrganizationById web service searches for the organization by organization id and returns the organization details as defined in organizationSearch web service response. Only the organization identifier can be used with this method, in order to search by alternateIdentifiers use the OrganizationSearch method.

#### **getProvider**

The getProvider web service searches the provider by provider id and returns the provider details as defined in providerSearch web service response. Only the provider identifier can be used with this method, in order to search by alternateIdentifiers use the ProviderSearch method.

#### **getOrganizationByOrganizationRelationship**

The getOrganizationById web service searches the organization by OrganizationRelationship type. The OrganizationRelationship type has three elements

- relationshipType
- organizationName
- organizationId

The web service returns the organization details as defined in organizationSearch web service response.

#### **getSMIMECertificateByDirectEmailAddress**

Takes a Direct email address as an input parameter and returns the X509 certificate of the organization as a byte array.

## **getCertificateByCertificateReference**

Takes the certificate reference from the XDRAddress or DirectAddress as an input parameter and returns the X509 certificate as a byte array.

## **Certificate Handling**

The certificate is returned as a byte array in X509 format. An example of recreating the certificate in Java:

CertificateFactory cf = CertificateFactory.getInstance("X.509"); X509Certificate x509Certificate = (X509Certificate) cf.generateCertificate(new ByteArrayInputStream(data));

## **Code Tables Web Services**

The Code Table web services allow the codes and descriptions for the coded elements to be returned.

The following code sets are supported.

**Specialties** Languages OrganizationTypes ProviderTypes RelationshipType State

See CodeTables.wsdl for method details

## **Transport**

#### **Protocol**

The protocol for the Provider Directory Search and the Code Table web services is SOAP 1.2.

## **WS-Security**

The connection to the HTTP server will be over HTTPS with client authentication using the Organizations certificate.